## **Opus**

[Versionsgeschichte interaktiv durchsuchen](https://wiki.oevsv.at) [VisuellWikitext](https://wiki.oevsv.at)

## **[Version vom 7. Januar 2024, 13:28 Uhr](https://wiki.oevsv.at/w/index.php?title=Opus&oldid=21902) [\(Q](https://wiki.oevsv.at/w/index.php?title=Opus&action=edit&oldid=21902) [Aktuelle Version vom 7. Januar 2024, 13:](https://wiki.oevsv.at/w/index.php?title=Opus&oldid=21904) [uelltext anzeigen](https://wiki.oevsv.at/w/index.php?title=Opus&action=edit&oldid=21902))** [OE9LTX](https://wiki.oevsv.at/wiki/Benutzer:OE9LTX) ([Diskussion](https://wiki.oevsv.at/w/index.php?title=Benutzer_Diskussion:OE9LTX&action=view) | [Beiträge](https://wiki.oevsv.at/wiki/Spezial:Beitr%C3%A4ge/OE9LTX)) (kurze beschreibung für Opus) [Markierung:](https://wiki.oevsv.at/wiki/Spezial:Markierungen) [Visuelle Bearbeitung](https://wiki.oevsv.at/w/index.php?title=Project:VisualEditor&action=view) **[34 Uhr](https://wiki.oevsv.at/w/index.php?title=Opus&oldid=21904) [\(Quelltext anzeigen\)](https://wiki.oevsv.at/w/index.php?title=Opus&action=edit)** [OE9LTX](https://wiki.oevsv.at/wiki/Benutzer:OE9LTX) [\(Diskussion](https://wiki.oevsv.at/w/index.php?title=Benutzer_Diskussion:OE9LTX&action=view) | [Beiträge\)](https://wiki.oevsv.at/wiki/Spezial:Beitr%C3%A4ge/OE9LTX) (Füge info HAMSIP ein) [Markierung](https://wiki.oevsv.at/wiki/Spezial:Markierungen): [Visuelle Bearbeitung](https://wiki.oevsv.at/w/index.php?title=Project:VisualEditor&action=view)

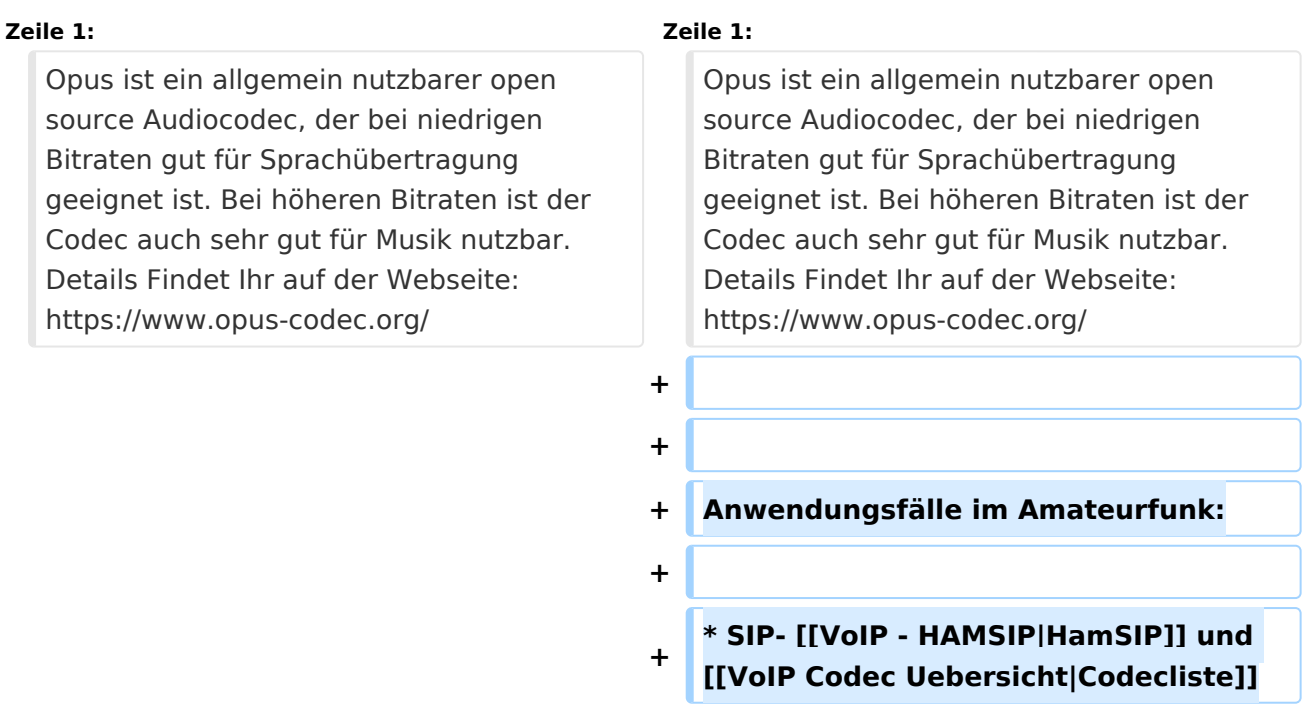

## Aktuelle Version vom 7. Januar 2024, 13:34 Uhr

Opus ist ein allgemein nutzbarer open source Audiocodec, der bei niedrigen Bitraten gut für Sprachübertragung geeignet ist. Bei höheren Bitraten ist der Codec auch sehr gut für Musik nutzbar. Details Findet Ihr auf der Webseite: <https://www.opus-codec.org/>

Anwendungsfälle im Amateurfunk:

SIP- [HamSIP](https://wiki.oevsv.at/wiki/VoIP_-_HAMSIP) und [Codecliste](https://wiki.oevsv.at/wiki/VoIP_Codec_Uebersicht)